## **Contents**

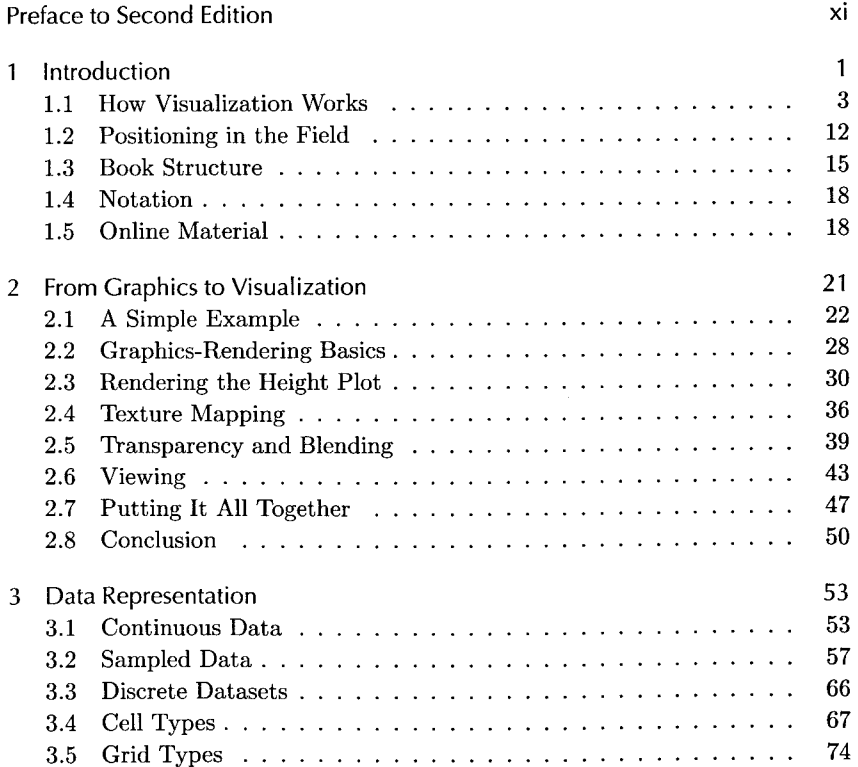

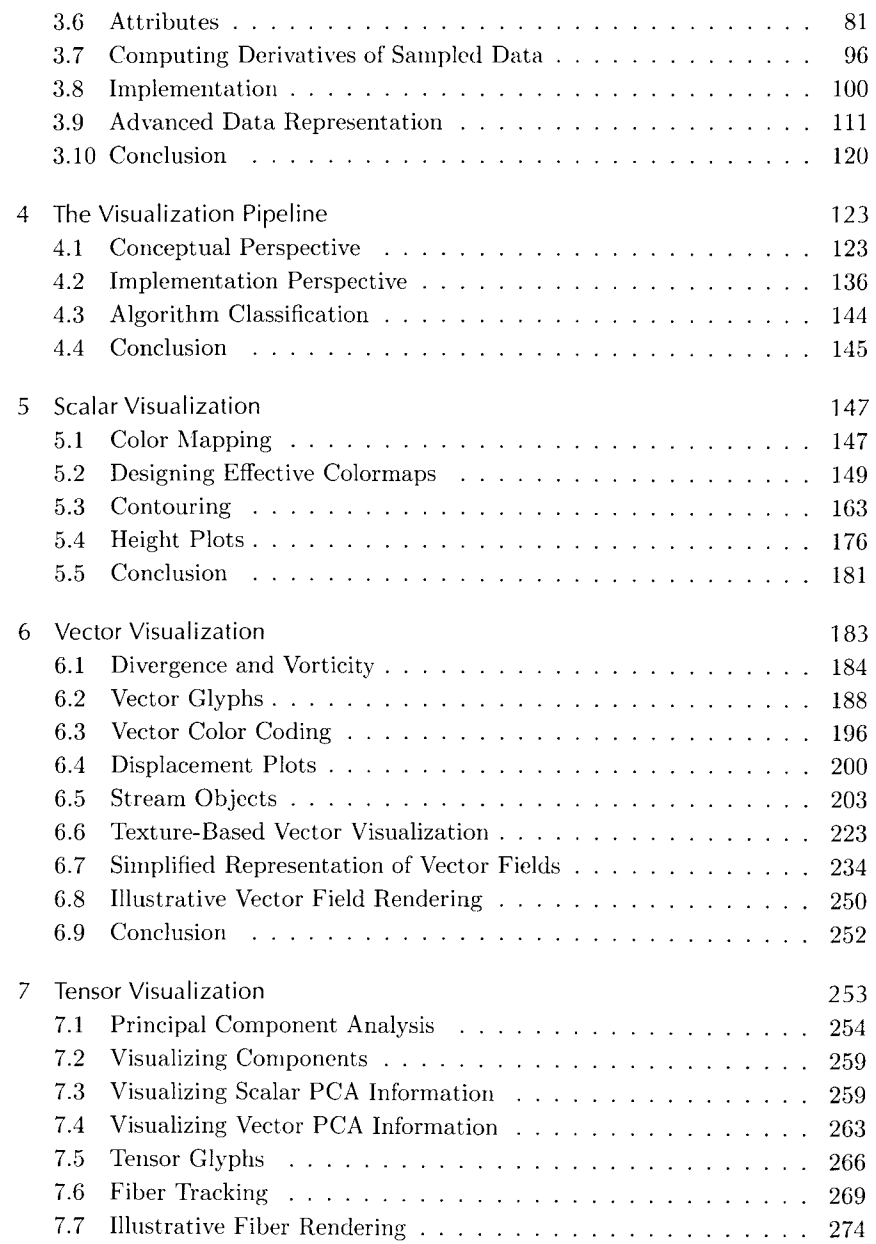

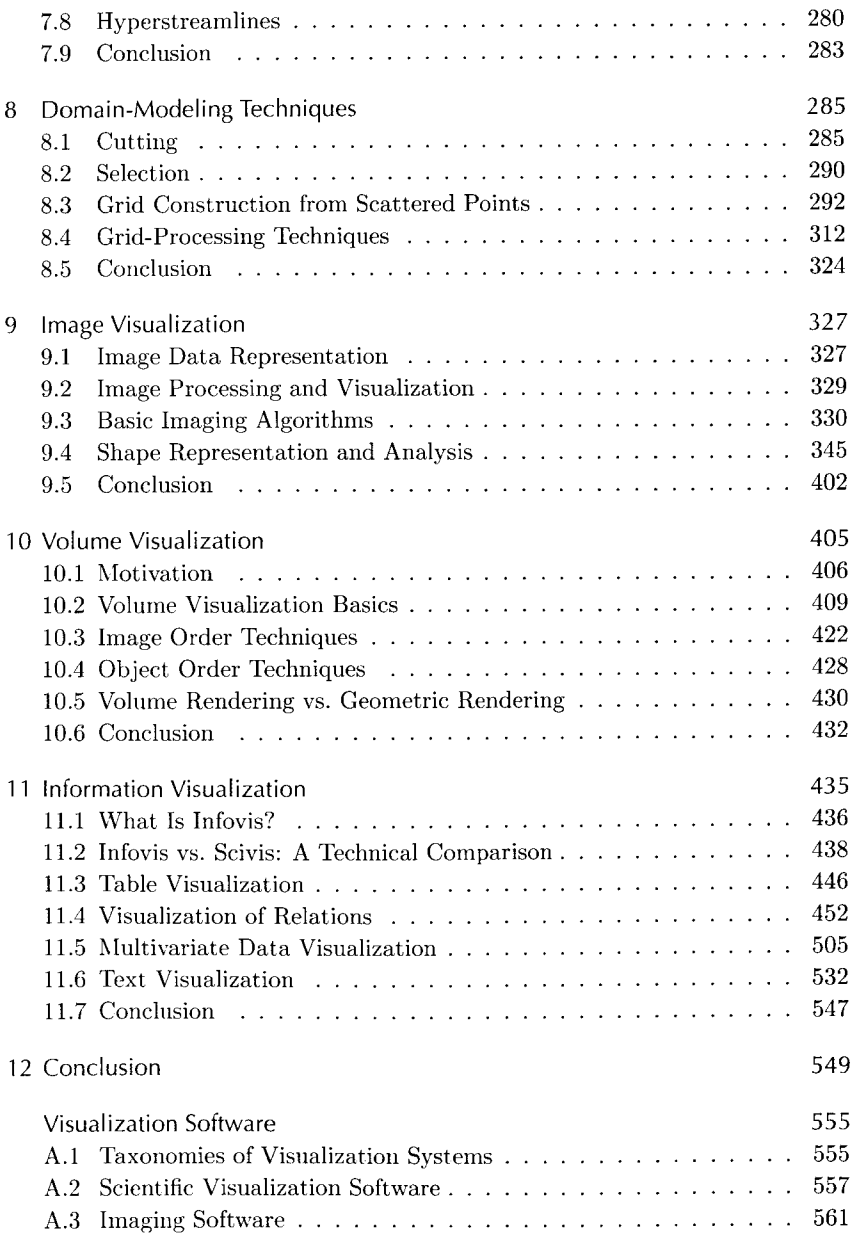

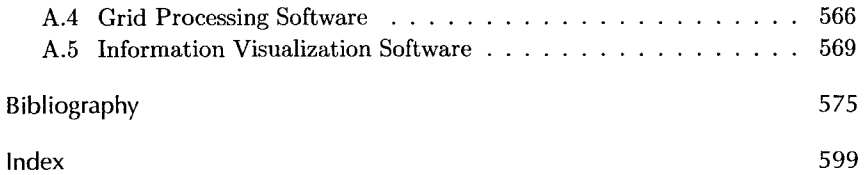

 $\bar{\beta}$